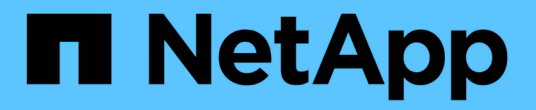

# **Linux Unified Host Utilities** のこと

SAN hosts and cloud clients

NetApp March 29, 2024

This PDF was generated from https://docs.netapp.com/ja-jp/ontap-sanhost/hu\_luhu\_71\_rn.html on March 29, 2024. Always check docs.netapp.com for the latest.

# 目次

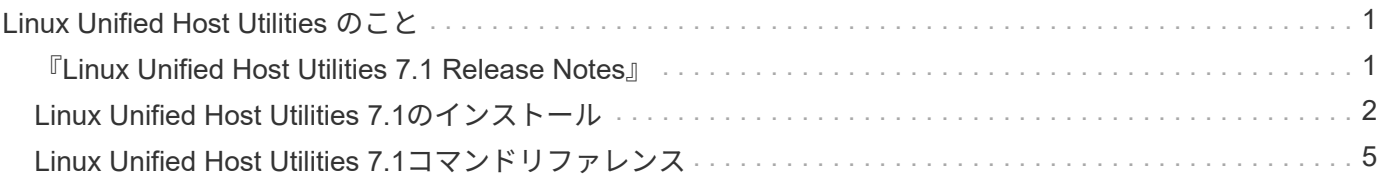

# <span id="page-2-0"></span>**Linux Unified Host Utilities** のこと

# <span id="page-2-1"></span>『**Linux Unified Host Utilities 7.1 Release Notes**』

このリリースノートでは、ONTAPストレージシステムを使用する特定のホストの設定と 管理に関する新機能と拡張機能、既知の問題と制限事項、および重要な注意事項につい て説明します。

オペレーティングシステムのバージョンおよびHost Utilitiesがサポートする更新については、を参照してくだ さい ["NetApp Interoperability Matrix Tool](https://mysupport.netapp.com/matrix/imt.jsp?components=65623;64703;&solution=1&isHWU&src=IMT) [で確認できます](https://mysupport.netapp.com/matrix/imt.jsp?components=65623;64703;&solution=1&isHWU&src=IMT)["](https://mysupport.netapp.com/matrix/imt.jsp?components=65623;64703;&solution=1&isHWU&src=IMT)。

### 新機能

Linux Host Utilities 7.1リリースには、次の新機能と機能拡張が含まれています。

• Linux Host Utilitiesは、SANtricityを実行するNetApp Eシリーズストレージシステム、およびONTAPを実行 するAFF、FAS、ASAシステムをサポートするため、Linux Unified Host Utilities という名前になりまし た。

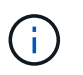

本ドキュメントに記載されているHost UtilitiesまたはLinux Host Utilitiesに関する記述 は、Linux Unified Host Utilitiesを指しています。

- 現在、次のオペレーティングシステムがサポートされています。
	- SUSE Linux Enterprise Server 15シリーズ
	- Oracle VM 3.2シリーズ
	- Oracle Linux 6および7シリーズ
	- Red Hat Enterprise Linux 6および7シリーズ
	- SUSE Linux Enterprise Server 11 SP4
	- KVMおよびXen、RHEV 6.4および6.5
	- Citrix XenServer
- Red Hat Enterprise Linux(RHEL)6およびRHEL 7ホストでは、サーバプロファイルを設定するためのチ ューニング済みパッケージがサポートされるようになりました。を使用できます tuned-adm 環境に応じ て異なるプロファイルを設定するコマンド。たとえば、仮想ゲストプロファイルをゲスト仮想マシンとし て使用したり、エンタープライズストレージプロファイルを使用して、エンタープライズストレージアレ イのLUNを使用する構成を行うこともできます。これらの調整済みパッケージを使用すると、ONTAPのス ループットとレイテンシが向上します。

• Broadcom EmulexおよびMarvell Qlogicから32Gb FCアダプタのサポートが追加されました。

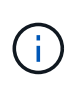

ネットアップは、最初のリリース後も引き続きHost Utilitiesを使用して機能のサポートを追加し ます。サポートされている機能および追加された新機能の最新情報については、を参照してく ださい ["NetApp Interoperability Matrix Tool](https://mysupport.netapp.com/matrix/imt.jsp?components=65623;64703;&solution=1&isHWU&src=IMT) [で確認できます](https://mysupport.netapp.com/matrix/imt.jsp?components=65623;64703;&solution=1&isHWU&src=IMT)["](https://mysupport.netapp.com/matrix/imt.jsp?components=65623;64703;&solution=1&isHWU&src=IMT)。

### コノリリースデカイケツ

を実行しているときに断続的に発生するホストOS障害問題 sanlun lun show -p SLES12SP1、OL7.2 、RHEL7.2、およびRHEL 6.8のコマンドは、このリリースで修正されています。

### 既知の問題および制限

Linux Host Utilities 7.1リリースには、次の既知の問題および制限事項があります。

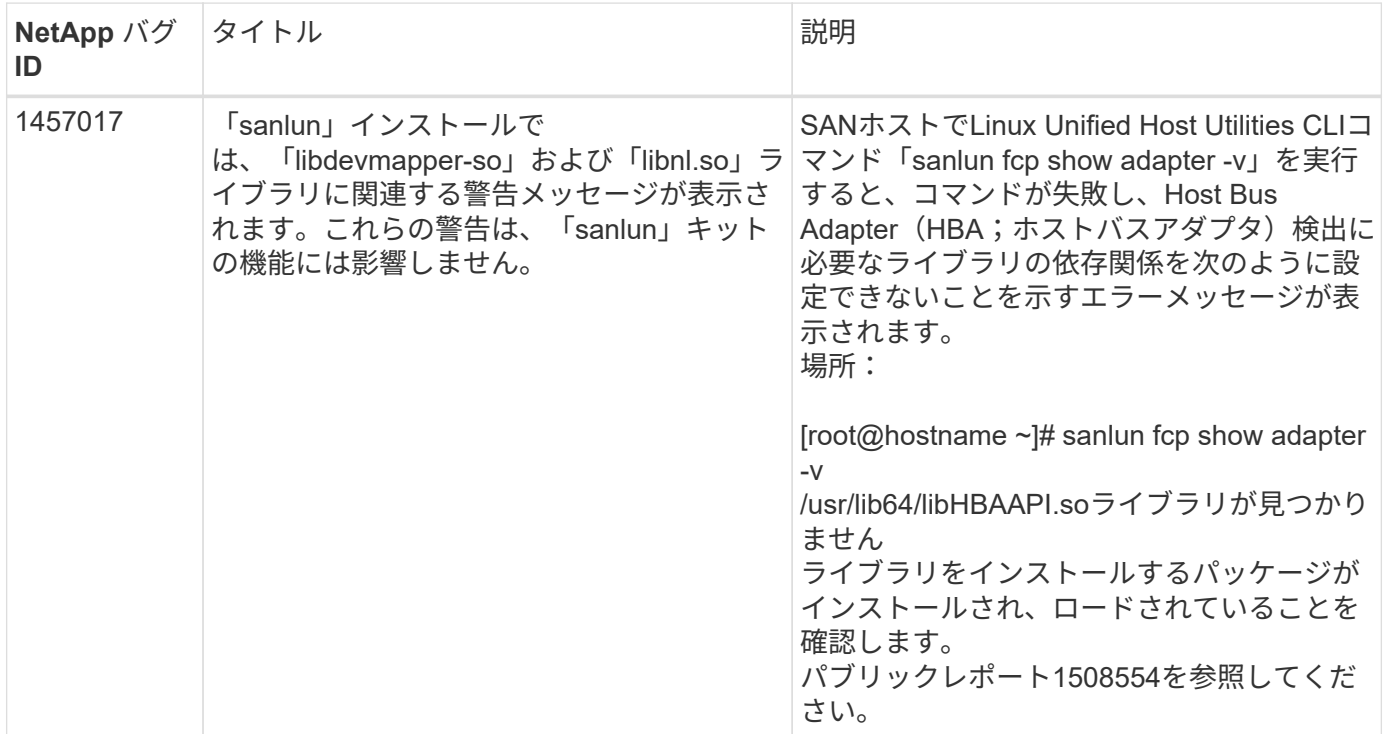

["NetApp Bugs Online](https://mysupport.netapp.com/site/bugs-online/product) [では](https://mysupport.netapp.com/site/bugs-online/product)["](https://mysupport.netapp.com/site/bugs-online/product) 既知の問題の詳細情報を提供します。可能な場合は、推奨される対処方法も示し ます。

# <span id="page-3-0"></span>**Linux Unified Host Utilities 7.1**のインストール

Linux Unified Host Utilities(Luhu)は、Linuxホストに接続されているNetApp ONTAPス トレージの管理に役立ちます。NetAppでは、Linux Unified Host Utilitiesのインストール を強く推奨していますが、必須ではありません。ユーティリティを使用しても、 Linux ホストの設定は変更されません。管理機能が向上し、ネットアップのカスタマーサポー トが設定に関する情報を収集できるようになります。

次のLinuxディストリビューションがサポートされています。

- Red Hat Enterprise Linux の場合
- SUSE Linux Enterprise Server
- Oracle Linux の場合
- Oracle VM
- Citrix XenServer

#### 必要なもの

NetApp Linux Unified Host Utilities ソフトウェアパッケージは、にあります ["](https://mysupport.netapp.com/site/products/all/details/hostutilities/downloads-tab/download/61343/7.1/downloads)[ネットアップサポートサイト](https://mysupport.netapp.com/site/products/all/details/hostutilities/downloads-tab/download/61343/7.1/downloads)["](https://mysupport.netapp.com/site/products/all/details/hostutilities/downloads-tab/download/61343/7.1/downloads) 32 ビットまたは 64 ビットの .rpm ファイル。

• 安定した運用を実現するために、 iSCSI 、 FC 、または FCoE の構成全体がサポートされることを確認す る必要があります。

を使用できます ["NetApp Interoperability Matrix Tool](https://mysupport.netapp.com/matrix/imt.jsp?components=65623;64703;&solution=1&isHWU&src=IMT) [で確認できます](https://mysupport.netapp.com/matrix/imt.jsp?components=65623;64703;&solution=1&isHWU&src=IMT)["](https://mysupport.netapp.com/matrix/imt.jsp?components=65623;64703;&solution=1&isHWU&src=IMT) 構成を確認します。

• ベンダーのサポートサイトで入手可能なホストバスアダプタ(HBA)管理パッケージをインストールする 必要があります。

管理ソフトウェアを使用すると、SANツールキットのコマンドでFC HBAに関する情報(WWPNなど)を 収集できます。をクリックします sanlun fcp show adapter コマンドを実行するには、次のパッケー ジが正しくインストールされていることを確認します。

- Marvell QLogic HBA–QConvergeConsole CLI
- Broadcom Emulex HBA OneCommand ManagerコアアプリケーションCLI
- Marvell Brocade HBA–BrocadeコマンドユーティリティCLI
- 各Linuxディストリビューションで利用可能なRPMパッケージ「libhbaapi」と「libhbalinux」は、ホス トOSにインストールする必要があります。

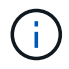

Linux Unified Host Utilitiesソフトウェアでは、NVMe over Fibre Channel(NVMe/FC)およ びNVMe over TCP(NVMe/TCP)のホストプロトコルはサポートされません。

#### 手順

1. 現在インストールされている Linux Unified Host Utilities のバージョンがある場合、次のコマンドを使用し てそのバージョンを削除します。

rpm -e netapp linux unified host utilities-7-1

古いバージョンのLinux Host Utilitiesの場合は、ホストユーティリティソフトウェアがインストールされて いるディレクトリに移動し、uninstallコマンドを入力してインストールされているパッケージを削除しま す。

- 2. から、 32 ビットまたは 64 ビットの Linux Unified Host Utilities ソフトウェアパッケージをダウンロード します ["](https://mysupport.netapp.com/site/products/all/details/hostutilities/downloads-tab/download/61343/7.1/downloads)[ネットアップサポートサイト](https://mysupport.netapp.com/site/products/all/details/hostutilities/downloads-tab/download/61343/7.1/downloads)["](https://mysupport.netapp.com/site/products/all/details/hostutilities/downloads-tab/download/61343/7.1/downloads) ホストに接続します。
- 3. ソフトウェアパッケージをダウンロードしたディレクトリに移動し、次のコマンドを使用してインストー ルします。

rpm -ivh netapp linux unified host utilities-7-1.x86 xx.rpm

```
Verifying... #################################
[100%]
Preparing... #################################
[100%]
Updating / installing...
    1:netapp_linux_unified_host_utiliti#################################
[100%]
```
4. インストールを確認します。

sanlun version

出力例

sanlun version 7.1.386.1644

### **Linux**カーネルでの推奨ドライバ設定

Linuxカーネルにバンドルされている標準の受信トレイドライバを使用するFC環境を設定する場合は、ドライ バのデフォルト値を使用できます。

### **SAN** ツールキット

Linux Unified Host Utilities は、 Linux ホストにコマンドラインツールキットを提供するネットアップホストソ フトウェアです。

このツールキットは、 NetApp Host Utilities パッケージをインストールすると自動的にインストールされま す。このキットには 'lun ユーティリティが含まれており 'LUN と HBA の管理に役立ちます「 anlun 」コマン ドは、ホストにマッピングされた LUN 、マルチパス、およびイニシエータグループの作成に必要な情報を返 します。

例

次の例では 'lun lun lun show コマンドは LUN 情報を返します

# sanlun lun show all

出力例:

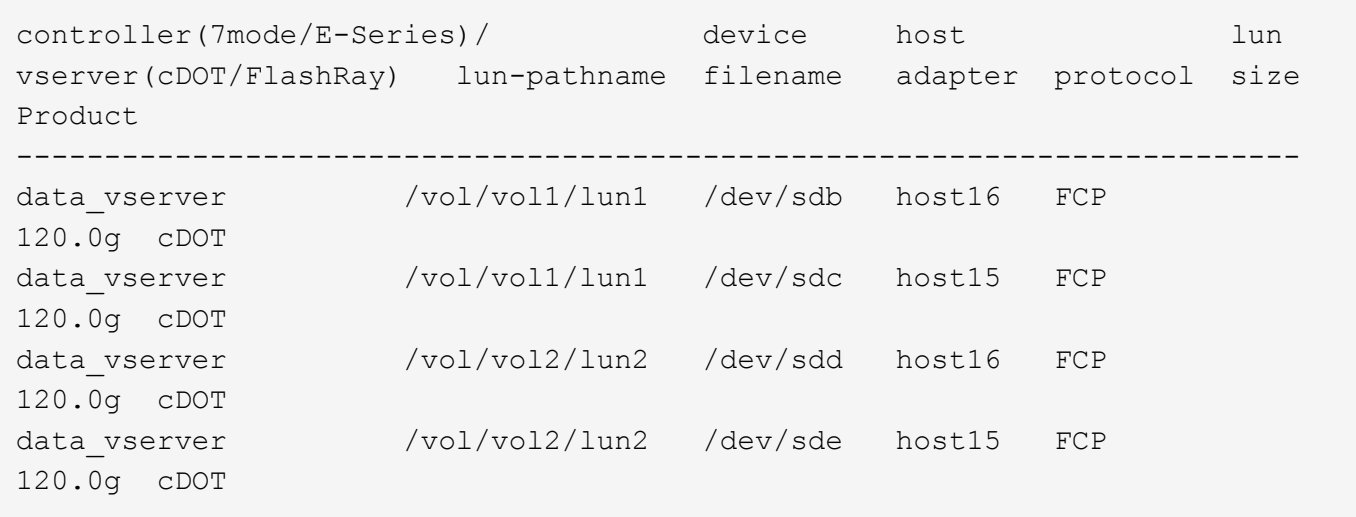

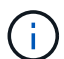

- このツールキットは、 Host Utilities のすべての構成とプロトコルで共通です。その結果、 一部の内容は 1 つの構成に適用されますが、別の構成には適用されません。未使用のコン ポーネントを使用しても、システムのパフォーマンスに影響はありません。
- SAN ツールキットは、 Citrix XenServer 、 Oracle VM 、および Red Hat Enterprise Virtualization Hypervisor ではサポートされていません。

# <span id="page-6-0"></span>**Linux Unified Host Utilities 7.1**コマンドリファレンス

Host Utilitiesツールを使用したNetAppストレージ構成のエンドツーエンドの検証につい ては、Linux Unified Host Utilities 7.1のサンプルコマンドリファレンスを参照してくださ  $U<sub>o</sub>$ 

ホストにマッピングされているすべてのホストイニシエータを一覧表示

ホストにマッピングされているすべてのホストイニシエータのリストを取得できます。

# sanlun fcp show adapter -v

```
adapter name: host15
WWPN: 10000090fa022736
WWNN: 20000090fa022736
driver name: lpfc
model: LPe16002B-M6
model description: Emulex LPe16002B-M6 PCIe 2-port 16Gb Fibre Channel
Adapter
serial number: FC24637890
hardware version: 0000000b 00000010 00000000
driver version: 12.8.0.5; HBAAPI(I) v2.3.d, 07-12-10
firmware version: 12.8.340.8
Number of ports: 1
port type: Fabric
port state: Operational
supported speed: 4 GBit/sec, 8 GBit/sec, 16 GBit/sec
negotiated speed: 16 GBit/sec
OS device name: /sys/class/scsi host/host15
adapter name: host16
WWPN: 10000090fa022737
WWNN: 20000090fa022737
driver name: lpfc
model: LPe16002B-M6
model description: Emulex LPe16002B-M6 PCIe 2-port 16Gb Fibre Channel
Adapter
serial number: FC24637890
hardware version: 0000000b 00000010 00000000
driver version: 12.8.0.5; HBAAPI(I) v2.3.d, 07-12-10
firmware version: 12.8.340.8
Number of ports: 1
port type: Fabric
port state: Operational
supported speed: 4 GBit/sec, 8 GBit/sec, 16 GBit/sec
negotiated speed: 16 GBit/sec
OS device name: /sys/class/scsi_host/host16
```
## ホストにマッピングされているすべての **LUN** をリストします

ホストにマッピングされているすべてのLUNのリストを取得できます。

# sanlun lun show -p -v all

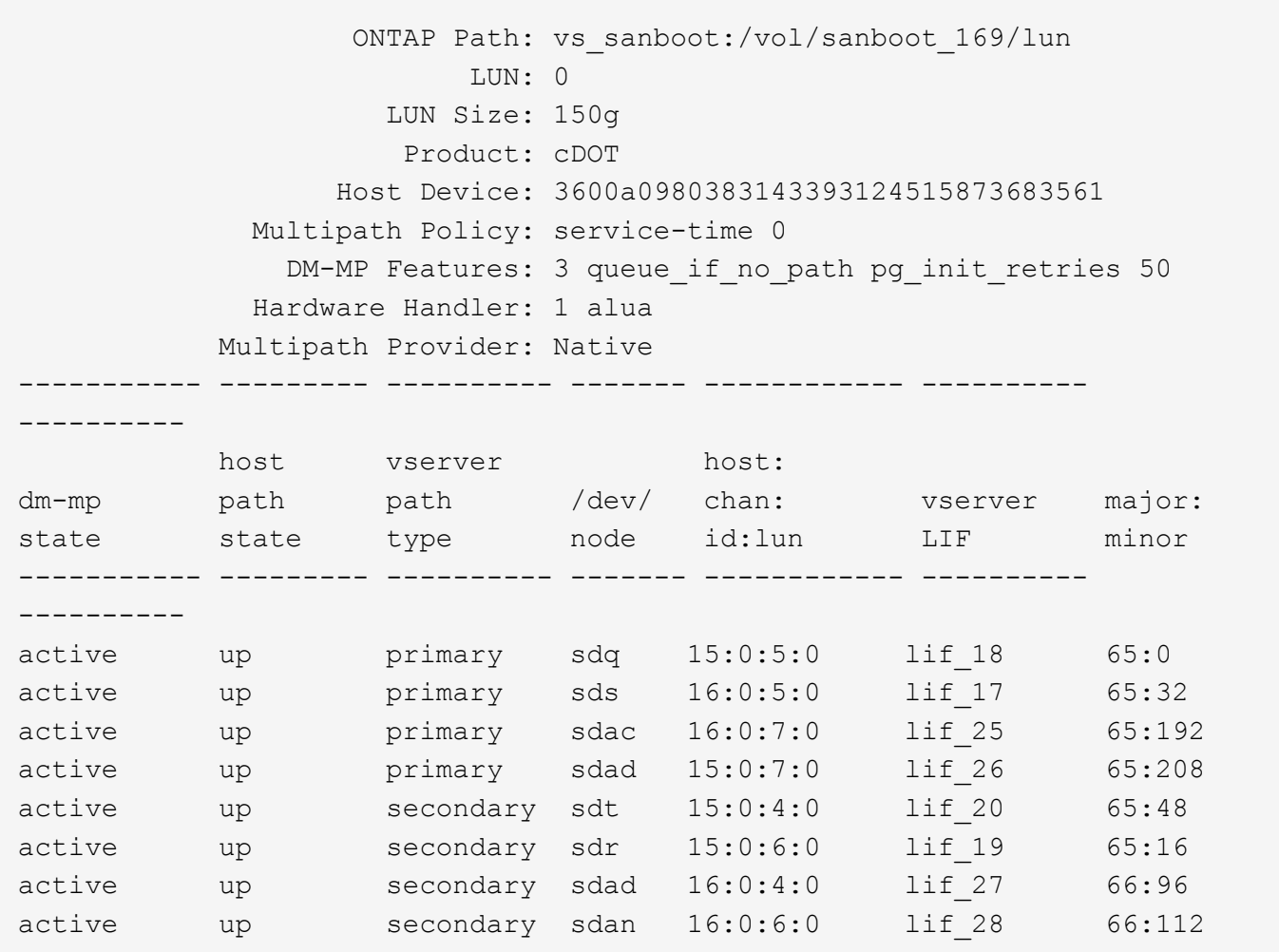

# 特定の **SVM** からホストにマッピングされているすべての **LUN** をリストします

特定のStorage VM (SVM) からホストにマッピングされているすべてのLUNのリストを取得できます。

# sanlun lun show -p -v vs\_sanboot

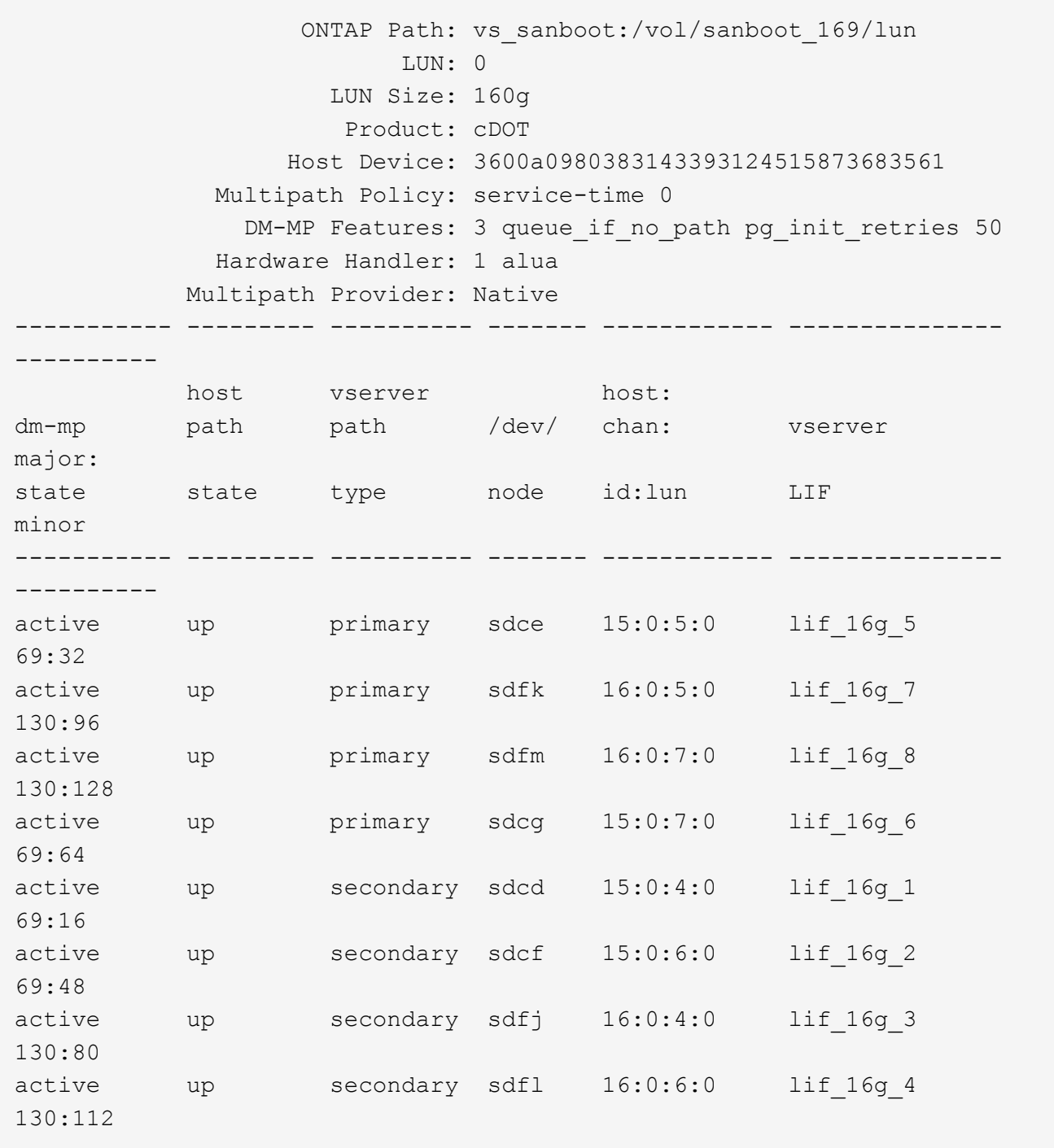

# ホストにマッピングされている特定の **LUN** のすべての属性を一覧表示します

ホストにマッピングされている指定したLUNのすべての属性のリストを取得できます。

# sanlun lun show -p -v vs\_sanboot:/vol/sanboot\_169/lun

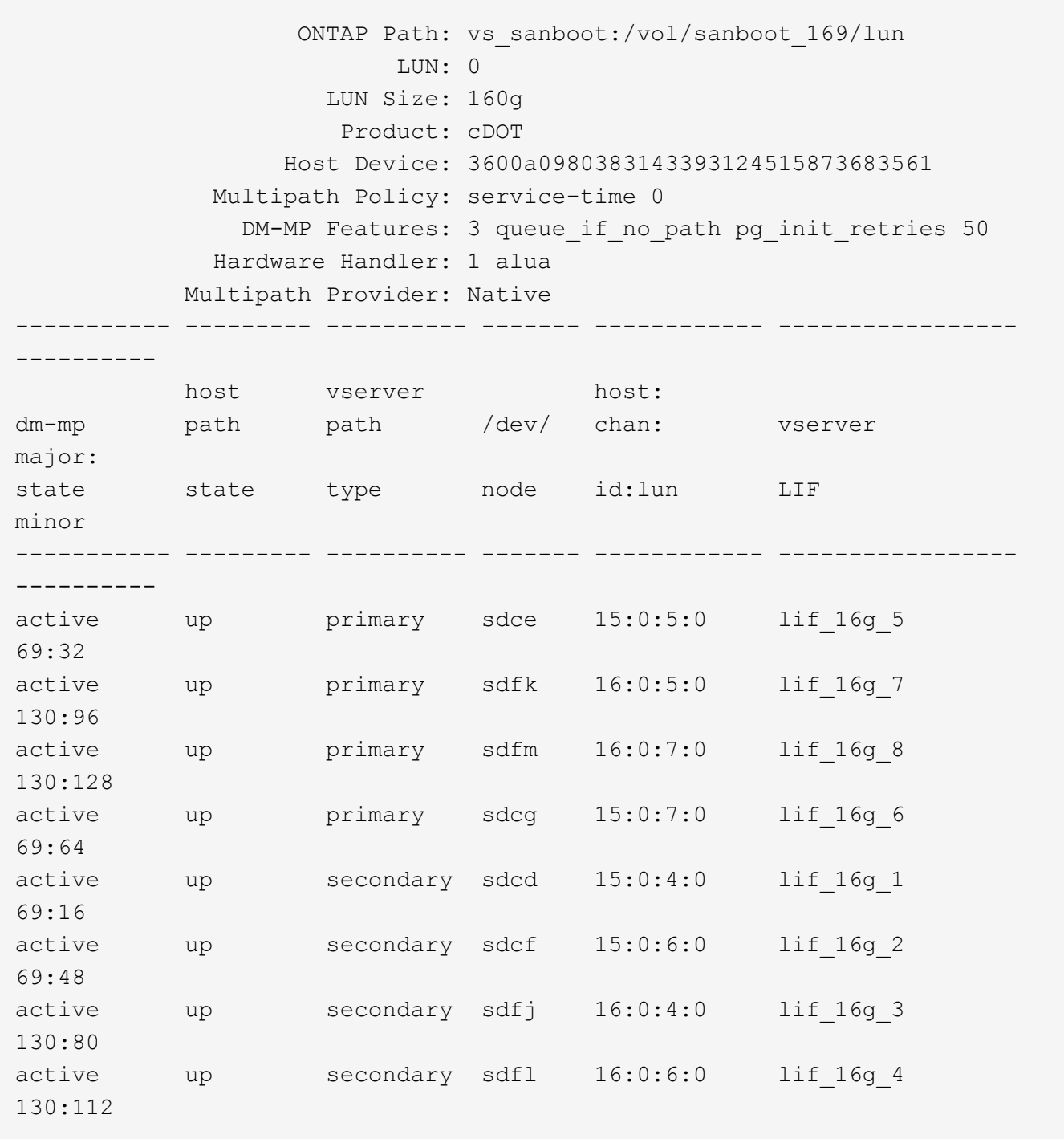

# 指定した **LUN** をホストにマッピングする **ONTAP SVM ID** をリストします

特定のONTAPがリストにマッピングされているSVM IDのリストを取得できます。

# sanlun lun show -m -v vs\_sanboot:/vol/sanboot\_169/lun

device the contract of the contract of the contract of the contract of the contract of the contract of the con host lun vserver lun-pathname filename adapter protocol size product -------------------------------------------------------------------------- ------------------------------------ vs\_sanboot /vol/sanboot\_169/lun /dev/sdfm host16 FCP 160g cDOT LUN Serial number: 81C91\$QXsh5a Controller Model Name: AFF-A400 Vserver FCP nodename: 2008d039ea1308e5 Vserver FCP portname: 2010d039ea1308e5 Vserver LIF name: lif\_16g\_8 Vserver IP address: 10.141.12.165 10.141.12.161 10.141.12.163 Vserver volume name: sanboot\_169 MSID::0x000000000000000000000000809E7CC3 Vserver snapshot name:

### ホストデバイスファイル名ごとに**ONTAP LUN**属性を表示

ONTAP LUN属性のリストは、ホストデバイスのファイル名で取得できます。

# sanlun lun show -d /dev/sdce

### 出力例

```
controller(7mode/E-Series)/ device host
lun
vserver(cDOT/FlashRay) lun-pathname filename adapter
protocol size product
                          --------------------------------------------------------------------------
--------------------------
vs sanboot /vol/sanboot 169/lun /dev/sdce host15
FCP 160g cDOT
[root@sr630-13-169 ~]#
```
### ホストに接続されているすべての **SVM** ターゲット **LIF** の **WWPN** を一覧表示します

ホストに接続されているすべてのSVMターゲットLIFのWWPNのリストを取得できます。

# sanlun lun show -wwpn

#### 出力例

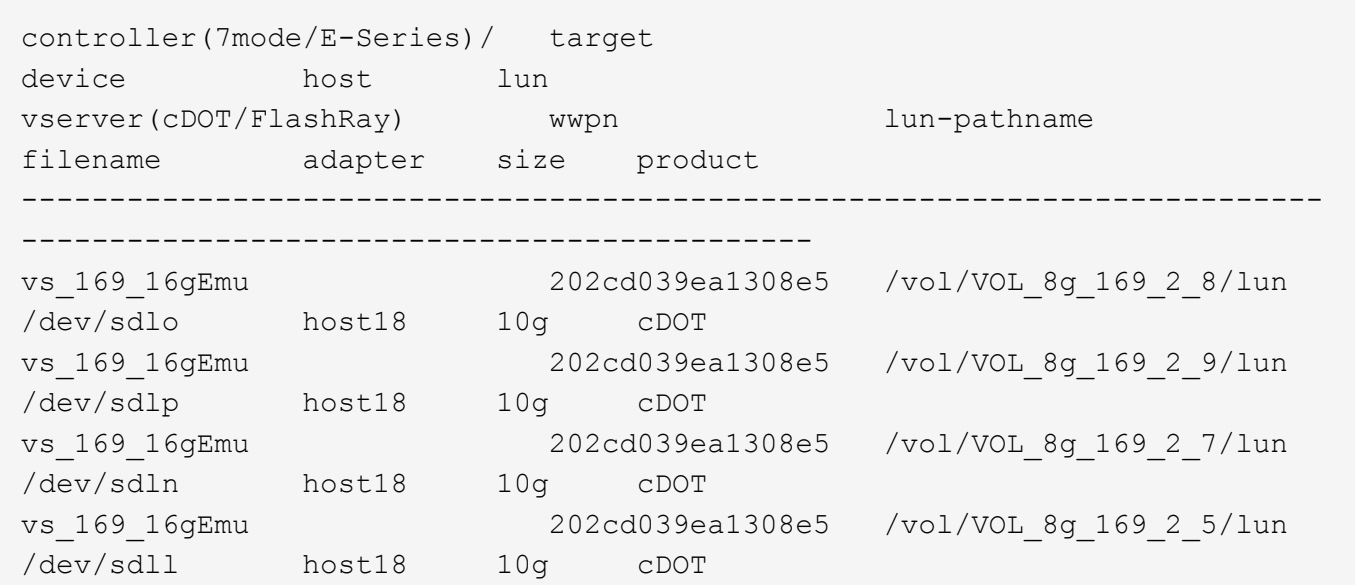

特定の **SVM** ターゲット **LIF WWPN** によってホスト上で認識される **ONTAP LUN** を一覧 表示する

指定したSVMターゲットLIF WWPNによってホスト上で認識されたONTAP LUNのリストを取得できます。

# sanlun lun show -wwpn 2010d039ea1308e5

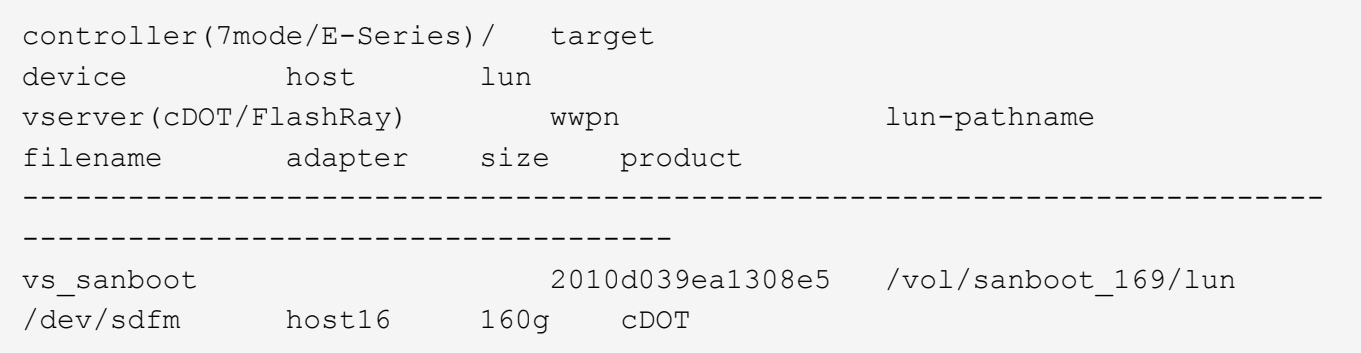

Copyright © 2024 NetApp, Inc. All Rights Reserved. Printed in the U.S.このドキュメントは著作権によって保 護されています。著作権所有者の書面による事前承諾がある場合を除き、画像媒体、電子媒体、および写真複 写、記録媒体、テープ媒体、電子検索システムへの組み込みを含む機械媒体など、いかなる形式および方法に よる複製も禁止します。

ネットアップの著作物から派生したソフトウェアは、次に示す使用許諾条項および免責条項の対象となりま す。

このソフトウェアは、ネットアップによって「現状のまま」提供されています。ネットアップは明示的な保 証、または商品性および特定目的に対する適合性の暗示的保証を含み、かつこれに限定されないいかなる暗示 的な保証も行いません。ネットアップは、代替品または代替サービスの調達、使用不能、データ損失、利益損 失、業務中断を含み、かつこれに限定されない、このソフトウェアの使用により生じたすべての直接的損害、 間接的損害、偶発的損害、特別損害、懲罰的損害、必然的損害の発生に対して、損失の発生の可能性が通知さ れていたとしても、その発生理由、根拠とする責任論、契約の有無、厳格責任、不法行為(過失またはそうで ない場合を含む)にかかわらず、一切の責任を負いません。

ネットアップは、ここに記載されているすべての製品に対する変更を随時、予告なく行う権利を保有します。 ネットアップによる明示的な書面による合意がある場合を除き、ここに記載されている製品の使用により生じ る責任および義務に対して、ネットアップは責任を負いません。この製品の使用または購入は、ネットアップ の特許権、商標権、または他の知的所有権に基づくライセンスの供与とはみなされません。

このマニュアルに記載されている製品は、1つ以上の米国特許、その他の国の特許、および出願中の特許によ って保護されている場合があります。

権利の制限について:政府による使用、複製、開示は、DFARS 252.227-7013(2014年2月)およびFAR 5252.227-19(2007年12月)のRights in Technical Data -Noncommercial Items(技術データ - 非商用品目に関 する諸権利)条項の(b)(3)項、に規定された制限が適用されます。

本書に含まれるデータは商用製品および / または商用サービス(FAR 2.101の定義に基づく)に関係し、デー タの所有権はNetApp, Inc.にあります。本契約に基づき提供されるすべてのネットアップの技術データおよび コンピュータ ソフトウェアは、商用目的であり、私費のみで開発されたものです。米国政府は本データに対 し、非独占的かつ移転およびサブライセンス不可で、全世界を対象とする取り消し不能の制限付き使用権を有 し、本データの提供の根拠となった米国政府契約に関連し、当該契約の裏付けとする場合にのみ本データを使 用できます。前述の場合を除き、NetApp, Inc.の書面による許可を事前に得ることなく、本データを使用、開 示、転載、改変するほか、上演または展示することはできません。国防総省にかかる米国政府のデータ使用権 については、DFARS 252.227-7015(b)項(2014年2月)で定められた権利のみが認められます。

#### 商標に関する情報

NetApp、NetAppのロゴ、<http://www.netapp.com/TM>に記載されているマークは、NetApp, Inc.の商標です。そ の他の会社名と製品名は、それを所有する各社の商標である場合があります。